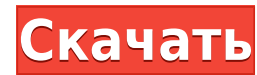

## **SVERDYSH Icon Changer Crack License Code & Keygen Download For PC [2022]**

SVERDYSH Icon Changer позволяет легко менять иконки файлов или папок в проводнике. Вы можете устанавливать и удалять иконки. Вы можете добавлять и удалять изменение значка. Вы можете изменить значка. Вы можете изменить зн изменением -Переключиться на одно окно -Изменение цвета фона -Изменить размер значка -Изменить иконки в проводнике -Скрыть папки в проводнике -Поиск иконок -Изменить значки в папке проводника -Скачать и загрузить иконки -С Изменить значки по умолчанию -Изменить значки каталогов -Изменить значок -Изменить значок Windows -Изменить иконки в папке -Изменить иконку программ -Изменить значок файла -Изменить значок файла -Изменить значок программы процесса -Изменить значок папки -Изменить значок ярлыка -Изменить значок меню «Пуск» -Изменить значок рабочего стола -Изменить значок папки ма рабочем папки «Документы» -Изменить значок папки на рабочем столе -Изменить зн значок папки на рабочем столе -Изменить значок плейлиста -Изменить значок музыки -Изменить значок музыкальной папки -Изменить значок папки программы -Изменить значок папки и -Изменить значок системы -Изменить значок систем значок панели задач -Изменить значок ярлыка -Изменить значок папки -Изменить значок файла -Изменить значок папки с файлами -Изменить значок папки в системном трее -Изменить значки рабочего стола -Изменить значок папки на р изменить значок карты -Изменить значок папки карты -Изменить значок меню -Изменить значок папки меню -Изменить значок папки на панели задач -Изменить значок рабочего стола -Изменить иконки программ -Изменить значок папки п файлов -Изменить значок процесса -Изменить значок папки процесса -Изменить значок папки на рабочем столе -Изменить иконки файлов -Изменить значки папок -Изменить значок папки папки -Изменить значок карты -Изменить значок п значок меню -Изменить значок папки меню -Изменить значок панели задач

SVERDYSH Icon Changer — бесплатная утилита, предназначенная для изменения значков на рабочем столе и в окнах. Модификацию можно применить либо с помощью перетаскивания, либо путем выбора файлов из локальной папки. Теперь полностью изменить тему рабочего стола, чтобы избавиться от унылого и скучного дизайна. Приложение было создано Гэвином специально для Windows 8. Меняется даже значок. Это приложение позволяет вам менять значки на панели з Windows 7 и 8. Приложение имеет простой и удобный интерфейс, а функциональность также очень проста в использовании. Теперь вы можете настроить свой рабочий стол из любого окна, чтобы вы могли просто установить нужные знач обеспечение в вашей системе и нажать «Установить изображение рабочего стола», и вы сможете настроить нужные значки, которые вы хотите изменить на рабочем столе Windows. Приложение доступно в двух версиях. Gavin Softwares столе для Windows 7 и 8. Приложение позволяет изменять значки на рабочем столе в Windows 7, а также в Windows 8, что является очень полезным и выгодным приложением. Интерфейс также очень прост в использовании, и даже функ приложения в том, что оно позволяет без проблем настроить иконку и ярлыки быстрого запуска нужного ПО. Папки и файлы в приложении можно изменять в соответствии с вашими потребностями. С помощью этого приложения вы можете п систему модной и привлекательной по вашему желанию. Приложение очень полезно для тех людей, которые хотят изменить значки на рабочем столе, но не знают, как это сделать. Приложение действительно хорошее, и я думаю, что каж версию для рабочего стола Windows. Это изменит значок папки, который находится на панели на панели задач, или поместит новый значок папки на рабочий стол. Вы также можете изменить имя папки и использовать текстовое поле, ч каждой опции, которую вы хотели бы настроить. Вы когда-нибудь задумывались, почему у одного человека на компьютере есть значок сердца, а у другого — символ сердца. Теперь у них обоих одно сердце 1eaed4ebc0

## **SVERDYSH Icon Changer Crack+**

SVERDYSH Icon Changer — это инновационная программа, которая автоматически заменит значки всех установленных ЕХЕ-файлов в вашей системе. Это работает сразу, и вы всего за пару секунд сможете заменить все значки программ н Утилита поддерживает все типы значков ЕХЕ и не требует, чтобы вы были компьютерным экспертом, чтобы использовать ее. Вместо этого вам нужно будет только быстро найти значки, которые вы хотите заменить. SVERDYSH Icon Chang компьютере. После того, как значки найдены, их можно заменить одним нажатием одной кнопки в программе SVERDYSH Icon Changer. Затем утилита автоматически заменит все значки во всех приложениях, установленных в вашей систем эффективен, каждый начинающий пользователь компьютера может быстро и эффективно заменить все значки на своем рабочем столе. Icon Changer заменит ваши существующие значки во всех программах на вашем рабочем столе. Icon Cha существующие значки всего за пару секунд. Icon Changer поддерживает все виды значков, всех размеров и форм, всех компьютерных систем и операционных систем. Icon Changer работает сразу — все, что вам нужно сделать, это най всеми программами, включая настольные, Windows 95/98/NT/2000/XP/Vista и т. д. Icon Changer заменит все значки на вашем рабочем столе одним щелчком мыши. Icon Changer работает со всеми настольными программами, включая Wind ваших файлов, включая документы, изображения, видео, музыку и другие. Icon Changer даст вам возможность легко изменять, обрезать или заменять все значки всего за один шаг. Icon Changer будет поддерживать все типы файлов, систем. SVERDYSH Themes Settings — это расширенная утилита, позволяющая пользователям находить и загружать все свои любимые шрифты, темы и скины, а также настраивать их с помощью графического интерфейса SVERDYSH Themes Se для того, чтобы упростить установку тем SVERDYSH Themes и

## **What's New in the SVERDYSH Icon Changer?**

Теперь вы можете сделать для меня мои классические игры, приложения и темы иконок: просто загрузите мои иконки (или скачайте из папки "REPLACE WITH.../icons"); Теперь вы можете сделать для меня мои классические игры, прил из папки "REPLACE WITH.../icons"); Вот набор приложений, которые вы можете заменить моими иконками: \*\*\*\* Теперь вы можете сделать для меня мои классические игры, приложения и темы иконок: просто загрузите мои иконки (или приложений, которые вы можете заменить моими иконками: \* \* \* \* Теперь вы можете сделать для меня мои классические игры, приложения и темы иконок: просто загрузите мои иконки (или скачайте из папки "REPLACE WITH.../icons") иконками: \*\*\*\* Теперь вы можете сделать для меня мои классические игры, приложения и темы иконок: просто загрузите мои иконки (или скачайте из папки "REPLACE WITH.../icons"); Вот набор приложений, которые вы можете замени мои классические игры, приложения и темы иконок: просто загрузите мои иконки (или скачайте из папки "REPLACE WITH.../icons"); Вот набор приложений, которые вы момете заменить моими иконками: \*\*\*\* Теперь вы можете сделать просто загрузите мои иконки (или скачайте из папки "REPLACE WITH.../icons"); Вот набор приложений, которые вы можете заменить моими иконками: \*\*\*\* Теперь вы можете сделать для меня мои классические игры, приложения и темы "REPLACE WITH.../icons"); Вот набор приложений, которые вы можете заменить моими иконками: \*\*\*\* Теперь вы можете сделать для меня мои классические игры, приложения и темы иконок: просто загрузите мои иконки (или скачайте

- Любой ПК с операционной системой, поддерживающей DirectX 9.0с или новее. - Рекомендуется 64-битная версия игры. - Монитор с разрешением 1920 х 1080 или выше (или эквивалентным разрешением, например, 1680 х 1050). - Треб вашем ПК было не менее 2 ГБ оперативной памяти. - привод CD-ROM или DVD-ROM. - Жесткий диск. - 4 ГБ свободного места на жестком диске (если